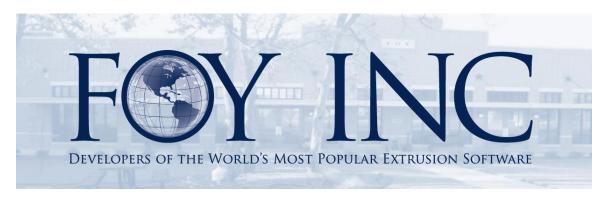

# FOY'S EPICS EVENTS

#### In this issue:

| FIRST MAJOR UPDATE - V9.1 RELEASED | 2 |
|------------------------------------|---|
| PLAN YOUR UPDATE!                  | 3 |
| WELCOMING NEW CUSTOMERS            | 4 |
| AEC PROCESS OPTIMIZATION WORKSHOP  | 4 |
| 2015 USER CONFERENCE SNEAK PEEK    | 5 |
| EPICS TRAINING OPPORTUNITIES       | 5 |
| EPICS CUSTOMER LIST                | 6 |

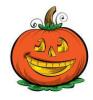

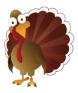

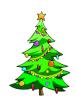

### First Major Update - V9.1 Released

EPICS V9 has been live and in use by customers since March of 2014. Over the months we have had a great opportunity to get quality feedback. This has resulted in even more enhancements and improvements. We are excited for customers to make the transition to V9.1, available for download now! You can always check out the V9 <u>update descriptions</u> to get an idea of all that has been added and improved since the original release of V9.0.51.

In addition to the many enhancements and improvements, we've been hard at work adding even more wish-list items to the software. With the release of V9.1, EPICS contains 15 new wish-list items, 6 of which are from the top 10. We plan to have the #1 wish-list item, to allow input of die correction and repair and keep a log of all such events, ready to be released by the 2015 EPICS User Conference.

Below are the 15 new wish-list items included with v9.1.

| 2  | 98 | Restrict over-packing for specified customers                                                                                                    |
|----|----|----------------------------------------------------------------------------------------------------|
| 4  | 85 | Add packing Pcs/Bundle to Customer Part and restrict Packing dept to that amount when printing tickets. Allow password override.                                         |
| 5  | 85 | Allow separate tolerances for ship tolerance and extrusion tolerance                                                                                                    |
| 7  | 82 | On the production screen, allow a barcode scanner to be used to scan an item in and out of the department (first scan captures start time, last scan captures stop time) |
| 8  | 80 | Improve how EPICS handles production jobs that cross midnight so that reports can sort the jobs correctly                                                                |
| 9  | 74 | Add ability to undo shipment to a processor that has already been received back from the processor                                                                       |
| 13 | 68 | Show summary of die changes, weight, hours, etc. for a shift                                                                                                    |
| 17 | 60 | At Order Entry, show extended total price per item and for entire sales order                                                                                            |
| 18 | 60 | When creating an offsetting document, add ability to include only selected line items                                                                                    |
| 20 | 52 | Support barcode scanning of sales order/item/lot on the Print New Ticket and Interplant Transfer screens                                                                 |
| 25 | 48 | When changes are made to a Part record, show a list of all open orders for that Part                                                                                     |
| 28 | 45 | At Order Entry, warn user if the same part is entered twice on the same order                                                                                            |
| 30 | 42 | At Order Entry, show a running total for weight as items are entered                                                                                                    |
| 36 | 36 | Include Die number on Stock Replacement screen                                                                                                    |
| 43 | 18 | On the Maintain Racks screen when moving items to a different rack, allow selection of multiple items so that is does not have to be done one item as a time.            |

Volume 18, Issue 3 Page 2 of 6

### Plan Your Update!

V9 continues to grow! Not just in features and enhancements, but in users as well. Currently 8 customers have gone live with V9, with another 5 slated to go live before the end of the year.

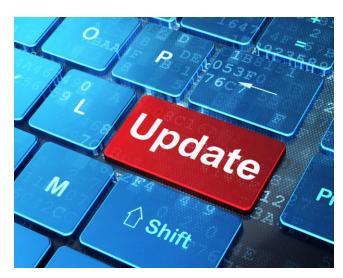

In addition to those going live, we have 9 more customers actively involved in the update process, and 14 customers in queue to begin the process.

We have a great plan in place to help you with making the transition and we will provide you with skillfull assistance each step of the way.

Remember, your update to V9 is included with your current software service policy! To get the process started, simply contact us and we will get right back to you with all of the information you need.

Don't miss out on the outstanding improvements and new features in V9! Start planning your update today and contact us.

You can always see updated statistics on how many of our customers have gone live with V9 and how many are involved in the process by visiting our <u>V9 Update Availability</u> page.

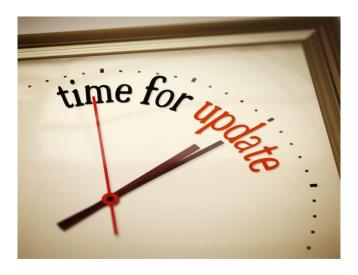

Volume 18, Issue 3 Page 3 of 6

#### **Welcoming New Customers**

We've had an exciting and busy year! We've released a completely updated and re-written version of EPICS, we have supported many customers throughout the update process, we have maintained support for V8, and we have added new customers along the way!

We are proud to welcome the following companies to Foy Inc in 2014:

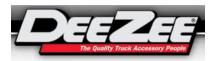

Dee Zee, Inc. - Des Moines, Iowa.

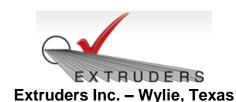

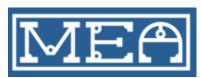

Michigan Extruded Aluminum - Jackson, Michigan

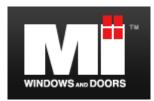

MI Windows & Doors - Carrolton, Texas

# **AEC Process Optimization Workshop**

We are looking forward to participating in the upcoming <u>AEC Process</u> <u>Optimization Workshop</u>, November 4-5, in Chicago. This will be a great opportunity for us to continue to stay on the cutting edge of the industry.

In addition to attending the valuable sessions ranging from *Tolerancing* to *Metallurgical Performance and Shape Control*, we will have a display booth set up during the breaks. Our own president, Jim Foy, will also be co-conducting the post conference webinar (with Craig Werner) entitled, *Extrusion Data Systems and Optimization Opportunites*.

So if you happen to be attending, stop by the Foy Inc display and say, "Hello".

Volume 18, Issue 3 Page 4 of 6

#### 2015 User Conference Sneak Peek

In addition to expanding our breakout session opportunities, we'll be discussing all things V9 and unveiling the #1 Wish-list Item from last year's conference: To allow the input of die correction and repair and keep a log of all such events.

The conference will be held April 12<sup>th</sup> – 15<sup>th</sup>.

We are excited to be staying in the <u>Union Station Hotel</u> in Nashville, TN.

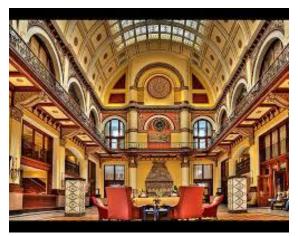

It is a gorgeously renovated train station, and boasts the finest accommodations.

It's not too early to reserve your room(s)! Rooms are available from 4/11/14 to 4/16/14 at the discounted rate of \$209 per night. To make your reservations, call 1-615-620-5676 and mention the 'Foy EPICS User Conference'.

Prepare your appetites! We will be dining close by the hotel at the amazing <u>Stock-Yard Restaurant!</u>

We look forward to hearing your thoughts on the expanded breakout sessions. Please send us your suggestions for breakout topics.

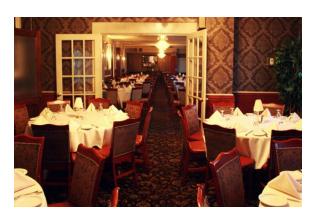

# **EPICS Training Opportunities**

EPICS classroom training sessions are held at the Foy Inc offices in Farmersville, Texas. The next available V9 classes are scheduled for November 10-13, December 15-18, and January 19-22. You can always view training class availability on our <u>Training Classes</u> webpage.

Two day report writing classes are also avialable upon <u>request</u>. We highly recommend this class to maximize your use of Crystal Reports with the EPICS database.

Volume 18, Issue 3 Page 5 of 6

#### **EPICS Customer List**

# On any given day EPICS is helping over 15,000 people at over 100 extrusion plants around the world.

Aacoa Extrusions – Niles, Michigan Aerolite Extrusion – Youngstown, Ohio

Alenco – Bryan, Texas

 $Almag\ Aluminum\ Inc.-Brampton,\ Ontario$ 

Almax Aluminium - Brisbane, Australia

Altec - Jeffersonville, Indiana

Aluminio de Baja California (ABC) – Tijuana, Mexico

Aluminio de Centro América - San Salvador, El Salvador

Aluminio Del Caribe- San Juan, Puerto Rico Aluminum Extrusions Inc - Senatobia, Miss.

American Aluminum Extrusions – Canton, Ohio

American Aluminum Extrusions – Beloit, WS

American Aluminum Extrusions – Roscoe, Illinois

Anaheim Extrusions (UMEX) - Anaheim, California

APEL Extrusions Ltd. - Calgary, Alberta

APEL Extrusions – Portland, Oregon

Apex Aluminum Extrusions - Langley, BC, Canada

Architectural & Metal Systems - Cork, Ireland

Ascend Custom Extrusions - Wylie, Texas

Astro Shapes – Struthers, Ohio

Benada Aluminum - Medley, Florida

Bristol Aluminum – Levittown, Pennsylvania

Briteline Extrusions - Summerville, S. Carolina

BRT Extrusions - Niles, Ohio

CanArt - Brampton, Ontario

Capral Extrusions - Angaston, Australia

Capral Extrusions - Penrith, Australia

CanArt - Tecumseh, Ontario

Central Aluminum - Columbus, Ohio

Claridge Products - Harrison, Arkansas

Crown Extrusions, Chaska, Minnesota

Crystal Extrusion Systems - Union, Missouri

Dee Zee, Inc. – Des Moines, Iowa

Extruders Inc. - Wylie, Texas

Extrudex – Weston, Ontario

Extrudex – Berniéres, Quebec

Extrudex - North Jackson, Ohio

FISA - Guayaquil, Ecuador

Frontier Aluminum – Corona, California

G. James – Brisbane, Australia

G. James - Sydney, Australia

Hulamin – Pietermaritzburg, South Africa

Hulamin – Capetown, South Africa

Hulamin – Olifantsfontein, South Africa

Independent Extrusions (INEX) – Hamilton, New Zealand

Independent Extrusions (INEX) – Brisbane, Australia

Independent Extrusions (INEX) – Melbourne, Australia International Extrusions – Garden City, Michigan

International Extrusion Corp. (UMEX) - Waxahachie, Texas

Jalex - Kingston, Jamaica

Keymark Corporation - Fonda, New York

Keymark Corporation – Lakeland, Florida

Keymark Corporation – Orlando, Florida

MI Metals, Inc - Smyrna, Tennessee

MI Metals, Inc - Millersburg, Pennsylvania

MI Metals, Inc – Oldsmar, Florida

MI Metals, Inc – Prescott Valley, Arizona

MI Windows and Doors - Carrollton, Texas

Michigan Extruded Aluminum – Jackson, Michigan

Mid-America Extrusions - Indianapolis, Indiana

Midwest Aluminum – Withee, Wisconsin Nanshan America – Lafayette, Indiana

Nanshan America – Lafayette, India Nigalex – Lagos, Nigeria

Non-Ferrous Extrusion – Houston, Texas

Oldcastle (Vista Wall Arch. Products) - Midway, Tennessee

Oldcastle (Vista Wall Arch. Products) - Terrell, Texas

Orrvilon (Holtec) - Orrville, Ohio

Patrick Metals (UMEX) - Mishawaka, Indiana

Pennex - Leetonia, Ohio

Pennex - Wellsville, Pennsylvania

Perfiles de Aluminio. - San Juan, Puerto Rico

Postal Aluminum – Cassopolis, Michigan

Press Metals – Cumming, Georgia

Pries Enterprises – Independence, Iowa

PT Alumindo Perkasa – Jakarta, Indonesia

PT Indal – Surabaya, Indonesia

Profile Extrusions – Rome, Georgia

Profile (RJS Precision Ext.) - Phoenix, Arizona

Schimmer Metal - Bangkok, Thailand

Selaco Aluminium – Johar, Malaysia

Service Center Metals - Prince George, Virginia

Sierra Aluminum – Fontana, California

Sierra Aluminum - Riverside, California

Silver City Aluminum -- Taunton, Mass

Spectra Aluminum - Bradford, Ontario

Star Extruded Shapes, Canfield, Ohio

Superior Extrusion – Gwinn, Michigan

Superior Metal Shapes – Chino, California

Sun Valley Extrusions – Los Angeles, California

Tecnoglass – Barranquilla, Columbia

Taber Extrusions - Gulfport, Mississippi

Taber Extrusions – Russellville, Arkansas

Taber Extrusions – Russellville, Arkan

Tifton Extrusions – Tifton, Georgia

Tri–City Extrusion – Bristol, Tennessee

Tubelite – Reed City, Michigan

Universal Molding (UMEX) – Downey, California

Vitex - Franklin, New Hampshire

Wakefield Engineering – Pelham, New Hampshire

Western Extrusion – Carrolton, Texas Zarbana Industries – Columbiana, Ohio

Foy Inc 111 Farmersville Pkwy, Suite 100 Farmersville, TX 75442

> Phone: 972-782-7282 Fax: 972-782-7130

Web: www.fovinc.com

Jim Foy: jim@foyinc.com
John Stenger: john@foyinc.com
Scott Wilson: scott@foyinc.com
Jason Naff: jason@foyinc.com
Stacy Foley: stacy@foyinc.com
General Information: info@foyinc.com
Help: help@foyinc.com

Volume 18, Issue 3 Page 6 of 6